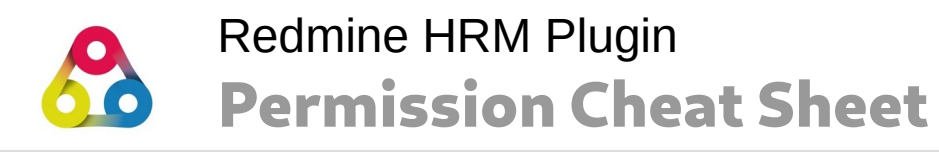

Understanding permissions and user types in Redmine HRM Plugin

## **User types**

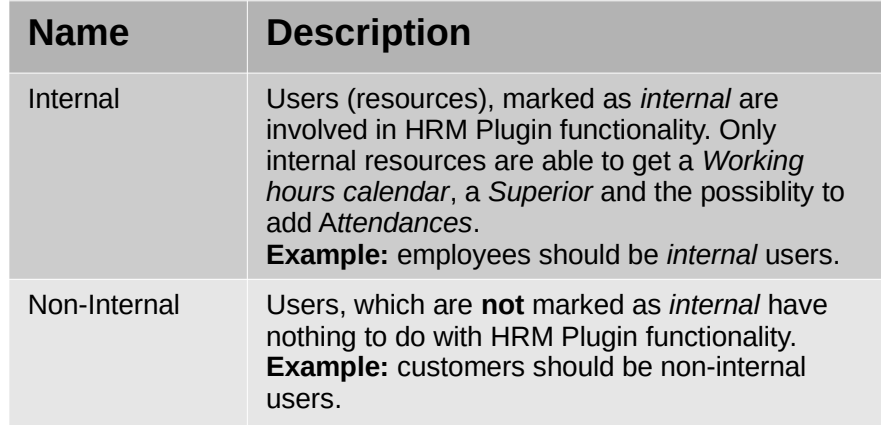

## **Superiors**

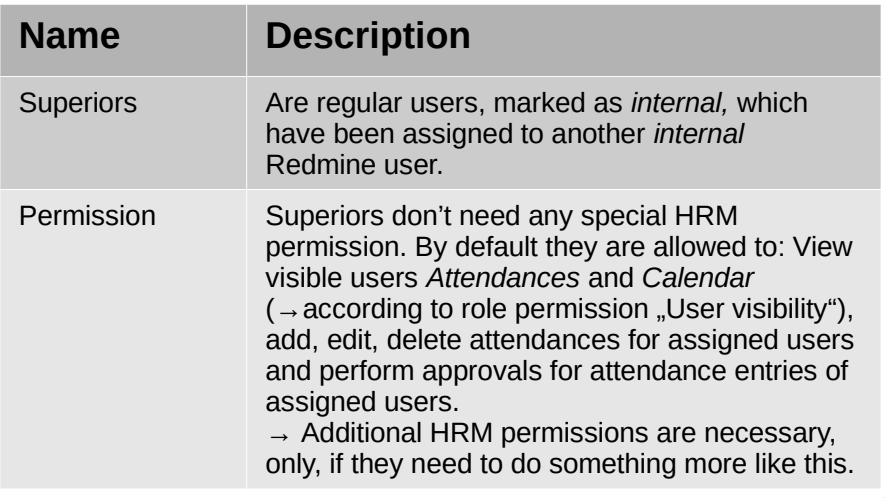

## **HRM permissions**

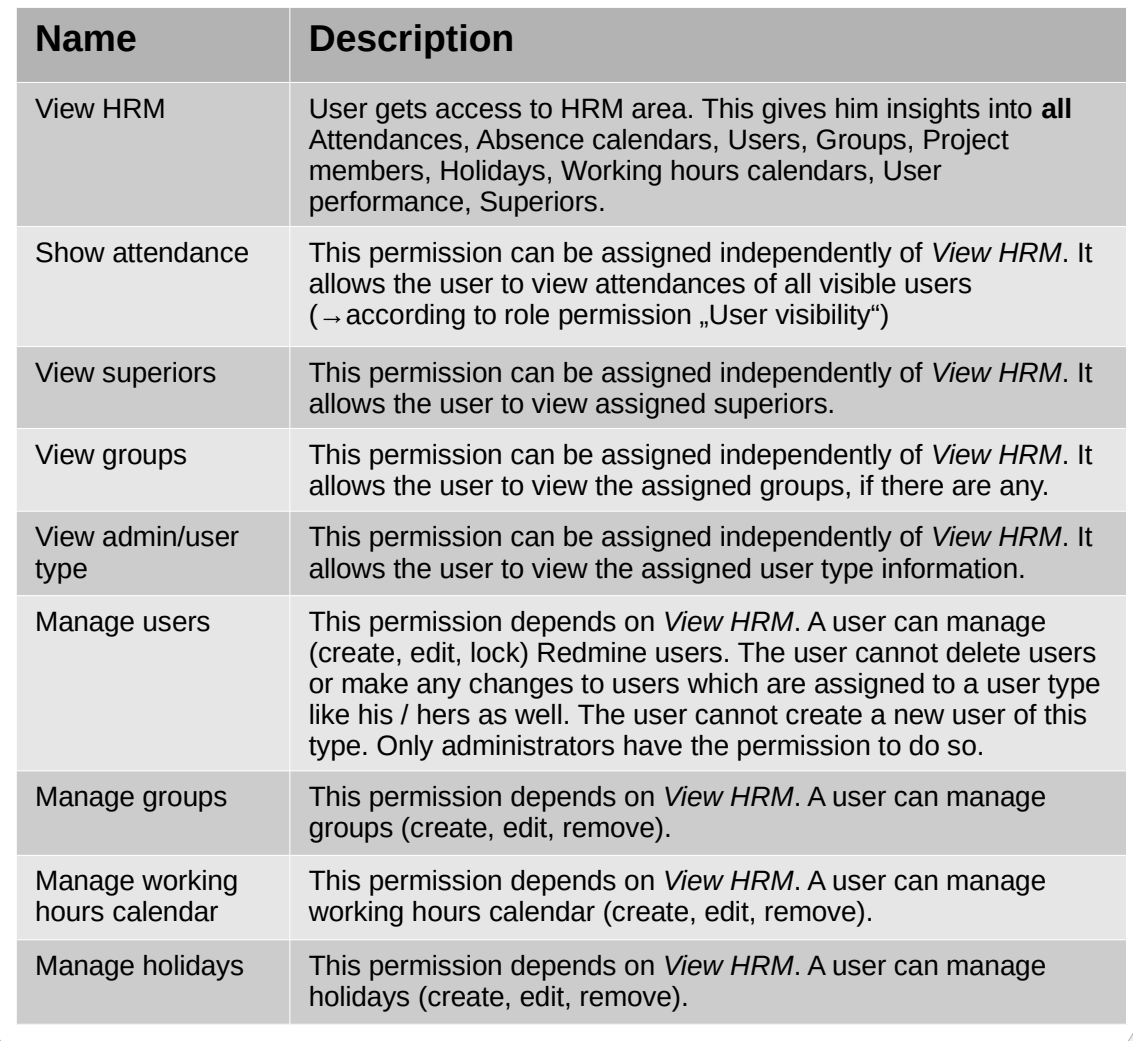